Übungsaufgabe: Lösen Sie die Bilanz in Bestandskonten (Aktiv u. Passiv) auf und übertragen Sie die Anfangsbestände aus der Bilanz in die Bestandskonten. Verbuchen Sie die Aufgeführten Geschäftsfälle in den Bestandskonten schließen Sie die Bestandskonten ab und erstellen Sie die Abschlussbilanz. Nennen Sie zu jeden Geschäftsvorfall den Buchungssatz (Soll an

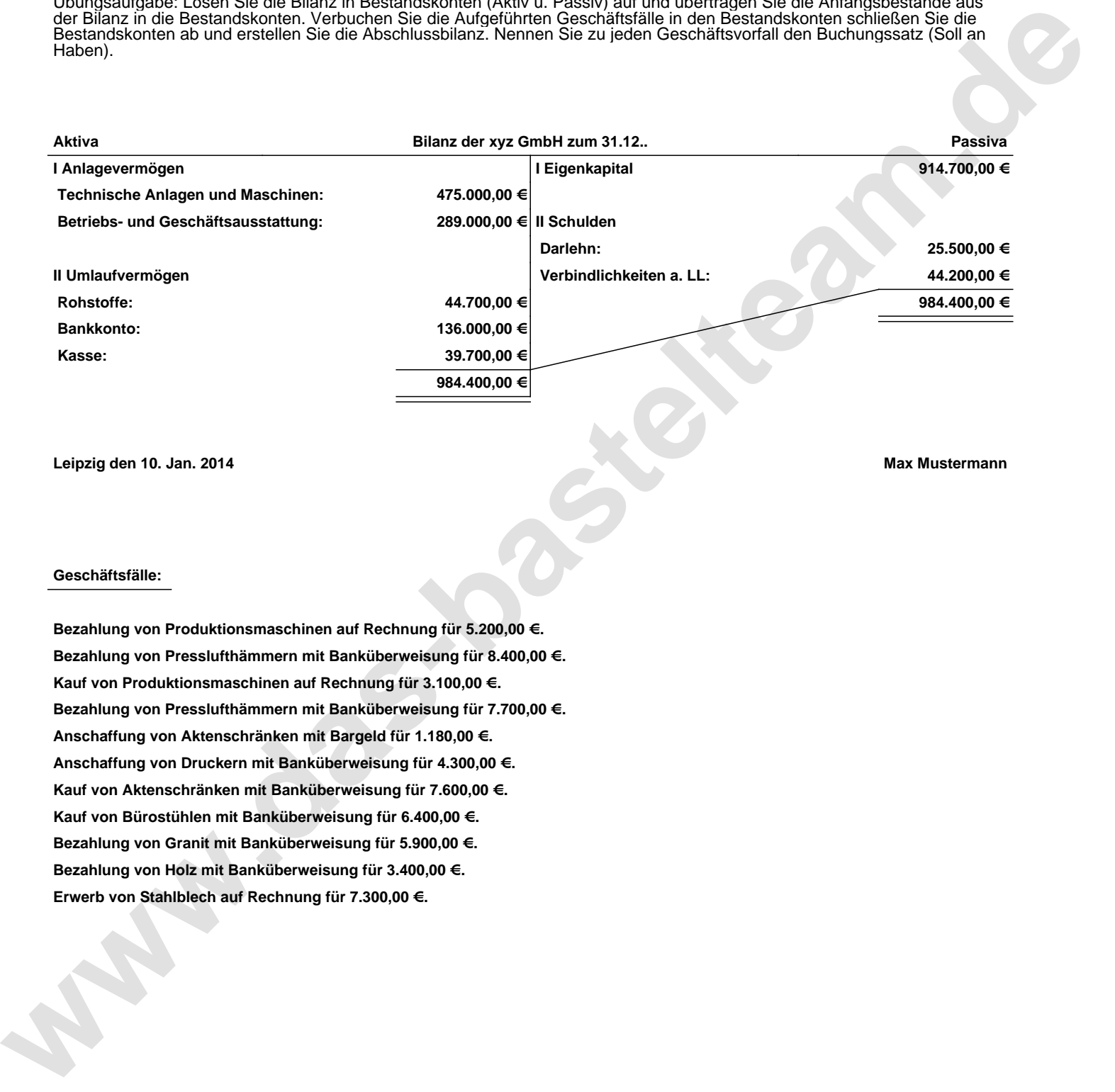

**Leipzig den 10. Jan. 2014 Max Mustermann**

## **Geschäftsfälle:**

**Bezahlung von Produktionsmaschinen auf Rechnung für 5.200,00 €. Bezahlung von Presslufthämmern mit Banküberweisung für 8.400,00 €. Kauf von Produktionsmaschinen auf Rechnung für 3.100,00 €. Bezahlung von Presslufthämmern mit Banküberweisung für 7.700,00 €. Anschaffung von Aktenschränken mit Bargeld für 1.180,00 €. Anschaffung von Druckern mit Banküberweisung für 4.300,00 €. Kauf von Aktenschränken mit Banküberweisung für 7.600,00 €. Kauf von Bürostühlen mit Banküberweisung für 6.400,00 €. Bezahlung von Granit mit Banküberweisung für 5.900,00 €. Bezahlung von Holz mit Banküberweisung für 3.400,00 €. Erwerb von Stahlblech auf Rechnung für 7.300,00 €.**

Übungsaufgabe: Lösen Sie die Bilanz in Bestandskonten (Aktiv u. Passiv) auf und übertragen Sie die Anfangsbestände aus der Bilanz in die Bestandskonten. Verbuchen Sie die Aufgeführten Geschäftsfälle in den Bestandskonten schließen Sie die Bestandskonten ab und erstellen Sie die Abschlussbilanz. Nennen Sie zu jeden Geschäftsvorfall den Buchungssatz (Soll an

## **Lösungen:**

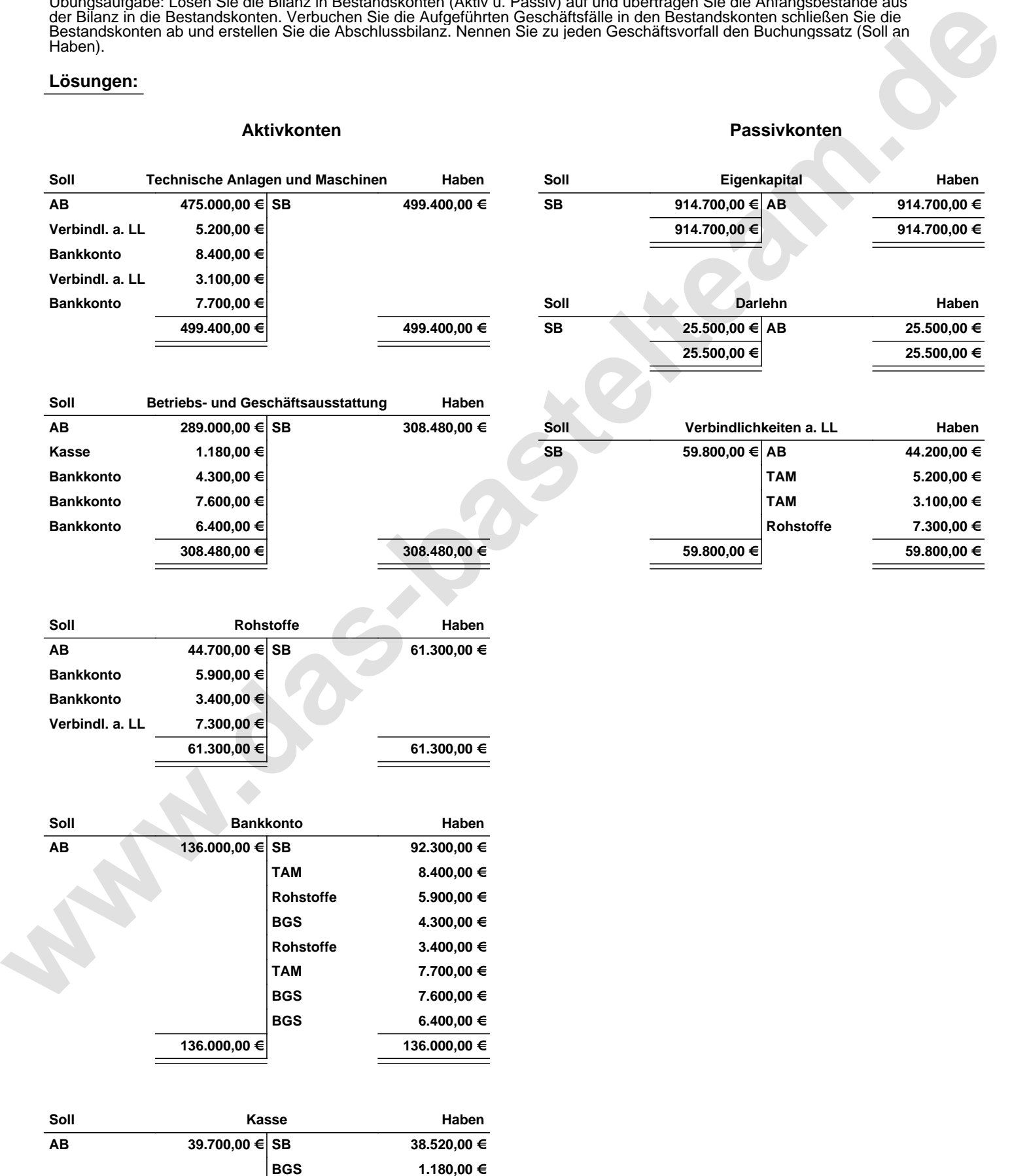

**39.700,00 € 39.700,00 €**

Übungsaufgabe: Lösen Sie die Bilanz in Bestandskonten (Aktiv u. Passiv) auf und übertragen Sie die Anfangsbestände aus der Bilanz in die Bestandskonten. Verbuchen Sie die Aufgeführten Geschäftsfälle in den Bestandskonten schließen Sie die Bestandskonten ab und erstellen Sie die Abschlussbilanz. Nennen Sie zu jeden Geschäftsvorfall den Buchungssatz (Soll an

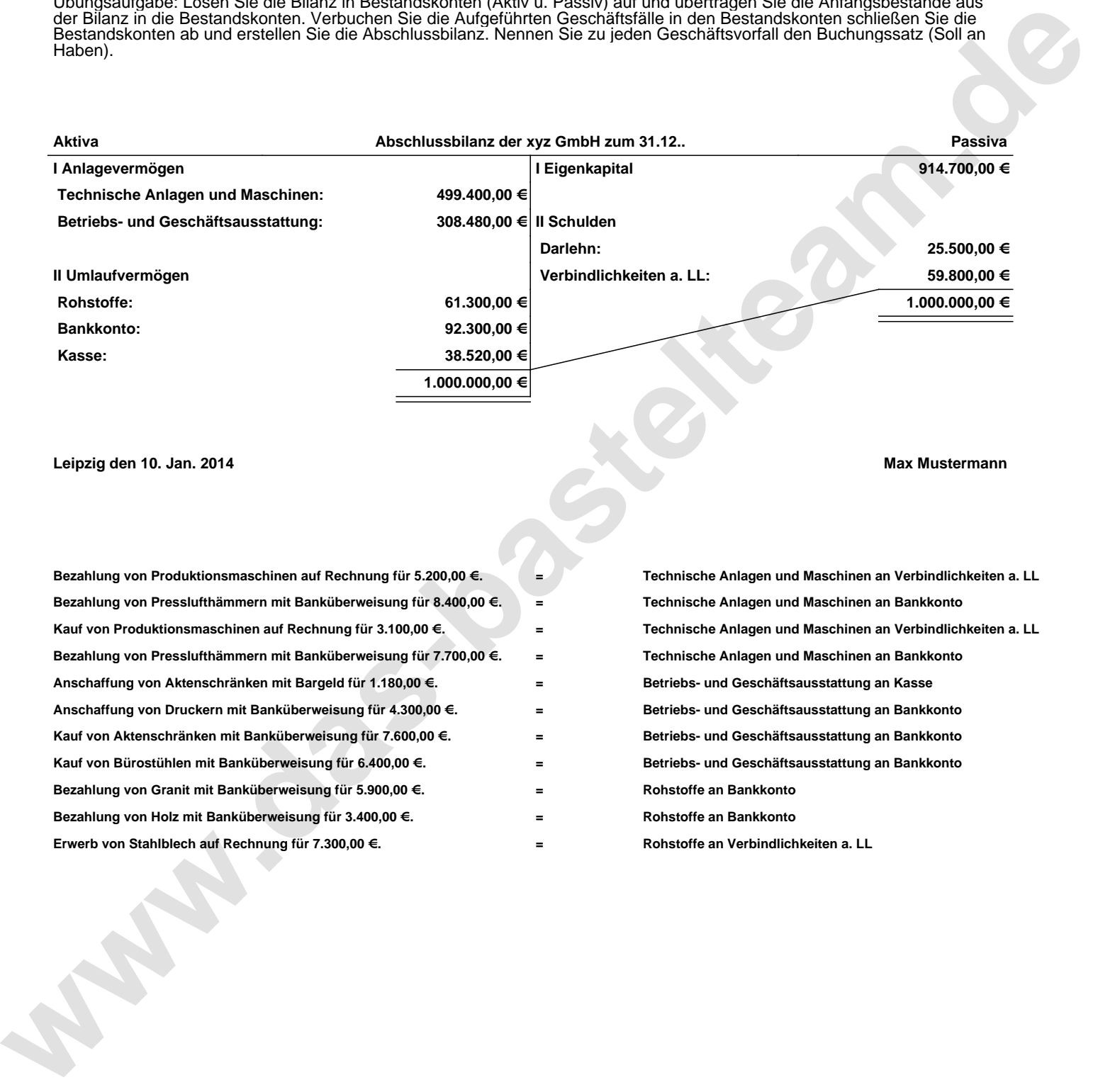

**Leipzig den 10. Jan. 2014 Max Mustermann**

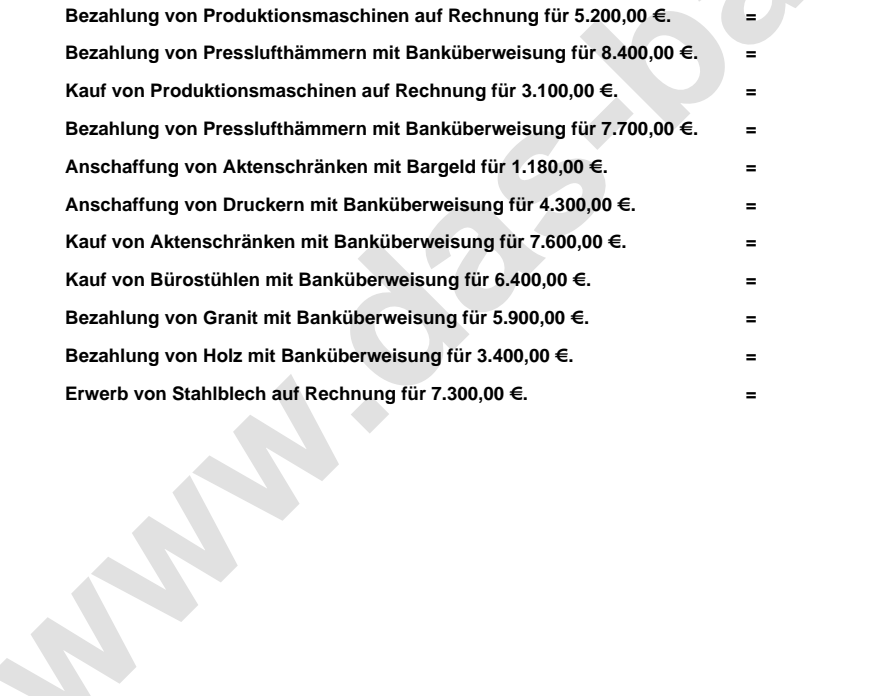

**= Technische Anlagen und Maschinen an Verbindlichkeiten a. LL = Technische Anlagen und Maschinen an Bankkonto = Technische Anlagen und Maschinen an Verbindlichkeiten a. LL = Technische Anlagen und Maschinen an Bankkonto = Betriebs- und Geschäftsausstattung an Kasse = Betriebs- und Geschäftsausstattung an Bankkonto = Betriebs- und Geschäftsausstattung an Bankkonto = Betriebs- und Geschäftsausstattung an Bankkonto = Rohstoffe an Bankkonto = Rohstoffe an Bankkonto = Rohstoffe an Verbindlichkeiten a. LL**